Scritto da Administrator Venerdì 26 Marzo 2021 14:41

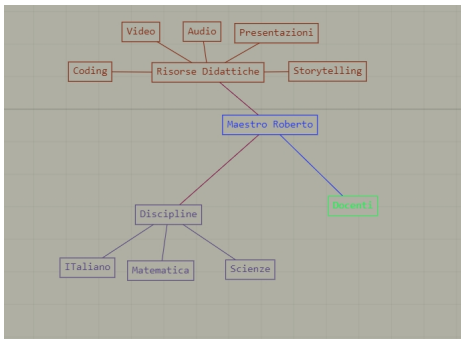

Forky è una nuova piattaforma gratuita per creare semplici mappe mentali.

 Non vi aspettate un ambiente che permetta di inserire contenuti multimediali come immagini, video, link, ecc.

{loadposition user7}

 L'efficacia di Forky sta nell'essenzialità. Dovete fare doppio clic sullo schermo e inserire il primo nodo, a cui potrete collegare gli altri cliccando sul pulsante della tabulazione. Potrete anche inserire un nuovo nodo in qualsiasi area dello schermo e collegarlo ad altri nodi tenendo premuto il tasto Shift e cliccando in successione le due cartelle da connettere.

Potete modificare i colori dei nodi e dello sfondo con il selettore in basso.

 E' possibile utilizzare Forky come strumento collaborativo, invitando altri utenti attraverso la mail.

 Ogni mappa mentale puo' poi essere scaricata in formato immagine, come nell'esempio sopra.

Ecco il video di presentazione

Vai su Forky.io

{jcomments on}

{loadposition user6}